# DFMS PDS L3 enhancement documentation

Thierry Sémon & Sébastien Gasc 05 November 2018 Version 1.0

# Table of contents

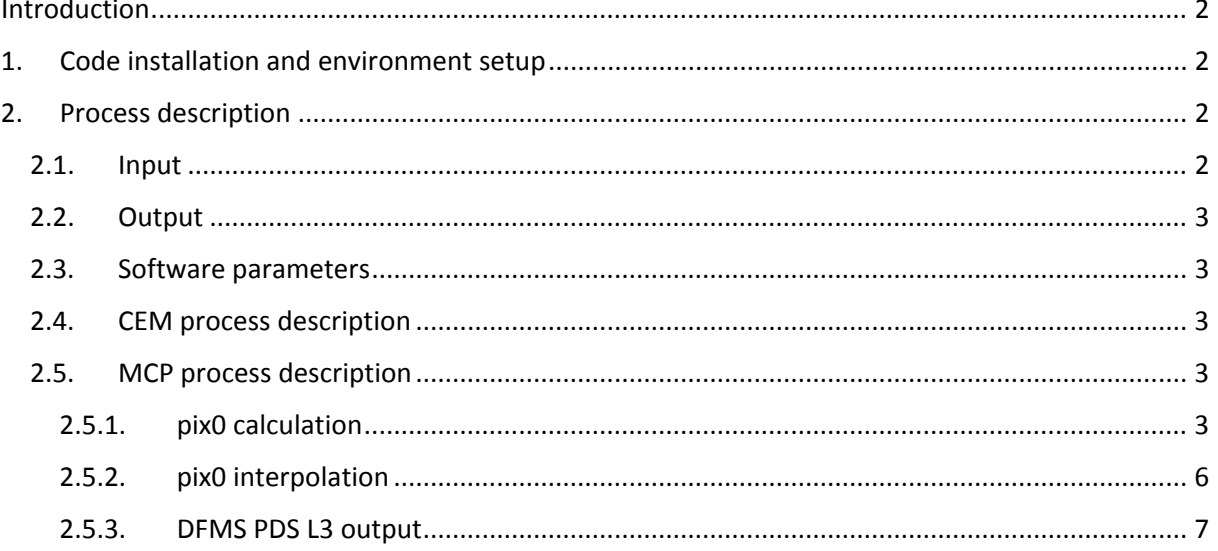

## <span id="page-1-0"></span>Introduction

This document describes the software written to enhance the mass scale of the DFMS Planetary Data Systems (PDS) processing level 3 (L3) data produced by the DFMS PDS L2-to-L3 Data Processing software.

The DFMS PDS L3 enhancement software is complementary to the DFMS PDS L2-to-L3 data processing software; its use is mandatory to obtain DFMS PDS L3 products with an accurate mass scale.

# <span id="page-1-1"></span>1. Code installation and environment setup

The software has been developed in C and consists in one file named ROSINA DFMS L3 ENHANCEMENT.c.

It has been successfully compiled and tested under Windows 10 with gcc version 3.4.2 (Thread model: win32) using the following command line:

gcc -O2 -Wall -o ROSINA\_DFMS\_L3\_ENHANCEMENT.exe ROSINA\_DFMS\_L3\_ENHANCEMENT.c

## <span id="page-1-2"></span>2. Process description

#### <span id="page-1-3"></span>2.1. Input

The inputs of the DFMS PDS L3 enhancement software are:

- the DFMS PDS L2 products,
- the DFMS PDS L3 products generated by the DFMS PDS L2-to-L3 data processing software.

The software requires the inputs to have the following folder architecture:

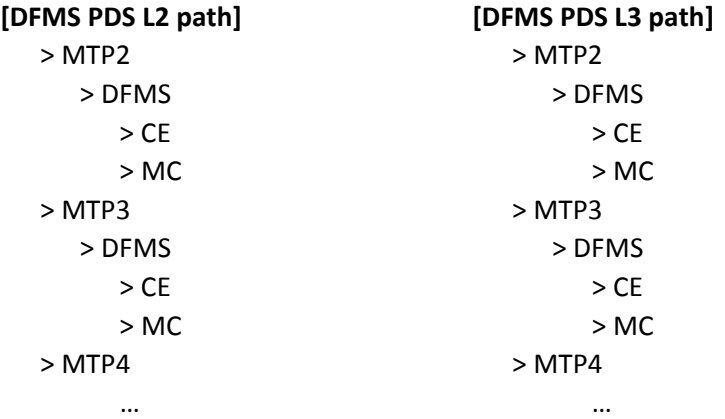

## <span id="page-2-0"></span>2.2.Output

The produced output consists in PDS compliant files, with the same format as the input, and with a corrected & enhanced mass scale. The file tree architecture is the same as for the DFMS PDS L3 data input.

## <span id="page-2-1"></span>2.3. Software parameters

The DFMS PDS L3 enhancement software requires the following entries to be set correctly in the first section of the **ROSINA\_DFMS\_L3\_ENHANCEMENT.c** file:

- Paths (need to be written with double \\ for compatibility with Windows)
	- o **DFMS\_L2\_path** the path to the DFMS PDS L2 data (top folder)
	- o **DFMS\_L3\_path** the path to the DFMS PDS L3 data generated by the DFMS PDS L2 to-L3 data processing software (top folder)
	- o **DFMS\_L3\_output\_path** the path where the enhanced DFMS PDS L2 products will be saved (top folder)
	- o **p0\_list** path to the files in which the pix0 values will be saved
	- o **p0\_skipped** path to the files in which the skipped pix0 values will be saved
- **Parameters** 
	- o **process\_p0** defines whether the pix0 values are computed from the DFMS PDS L2 data (value 1), or read from a previously created pix0 list (value 0)
	- o **precision** defines the number of digits of the mass columns of the output
	- $\circ$  **MTP** START defines the first MTP to be processed (first MTP with DFMS spectra = MTP2)
	- o **MTP STOP** defines the last MTP to be processed (last MTP with DFMS spectra = MTP35)

## <span id="page-2-2"></span>2.4. CEM process description

No mass scale enhancement of the CEM data is foreseen, therefore the CEM data are simply copied to the output folder.

## <span id="page-2-3"></span>2.5. MCP process description

#### <span id="page-2-4"></span>2.5.1. pix0 calculation

The p0 values used as references for the calculation of the mass scales are calculated using the DFMS PDS L2 products. For more information about the p0 definition, please refer to the DFMS PDS L2-to-L3 data processing documentation.

#### *2.5.1.1. Processed files*

In the calculation of the pix0 values, some modes are skipped by the software and are listed below:

- M0600
- M0601
- M0602
- M0620
- M0621
- M0622
- M0630
- M0631
- M0632
- M9999

For each DFMS L2 PDS file with a mode number different from the ones listed above, the software checks the commanded mass(stored in the header in the ROSINA\_DFMS\_SCI\_MASS value). Only the spectra with a science masse of 16, 18, 28, 44, 60, or 76 are read entirely and undergo the processing steps detailed in the next sections.

#### *2.5.1.2. Peak finding*

The files meeting the requirements mentioned above are read entirely to find the highest value in the spectrum for rowA and rowB. For the specific masses studied, the highest peaks are known to correspond to specific molecules, listed below:

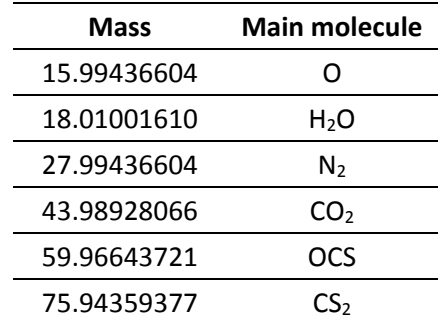

#### *2.5.1.3. Calculations*

For each row, the pix0 value can be calculated using the following formula:

*pix0 = max\_value\_position – (D ∙ z ∙ log(mass/m0))/25*

with:

- *max\_value\_position* the pixel value of the highest point in the ongoing spectrum,
- *D* the dispersion value (equal to 127'000 for low resolution modes and for high resolution modes with m0 > 70, or equal to  $382'200 \cdot m0^{-0.34}$  otherwise),
- *z* the zoom factor (equal to 6.4 for the high resolution modes, or 1 otherwise),
- *mass* the exact mass of the expected molecule (see table above),
- and *m0* the commanded mass (integer).

Some outlying pix0 values possibly originating from temporary unstable voltages are automatically skipped and stored in the software folder in an ASCII file named **p0\_L2\_skipped.DAT**. The other (correctly) calculated p0 values are stored in the software folder in an ASCII file named **p0\_L2.DAT**.

The skipping criteria is reached when the pix0 value exceeds a specific range, which is depending on the acquisition time of the spectra:

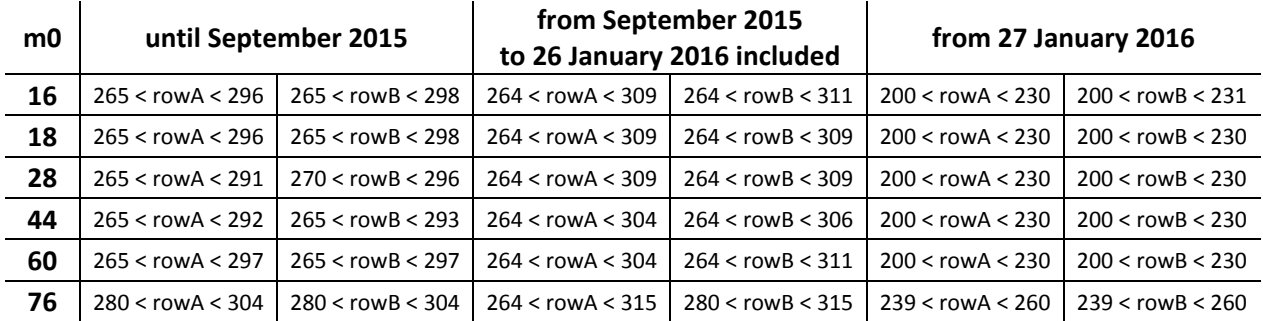

The format of both the files **p0\_L2.DAT** and **p0\_L2\_skipped.DAT** is as follows:

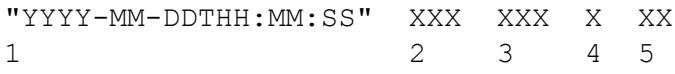

with:

- 1 the acquisition time associated to the pix0 value
- 2 the pix0 value for rowA
- 3 the pix0 value for rowB
- $4 a$  value indicating the resolution (0 = LR, 1 = HR)
- 5 the commanded mass m0

[Figure 1](#page-5-1) shows the pix0 values for mass 18 calculated during the conversion of the DFMS PDS L3 products (version 1.0).

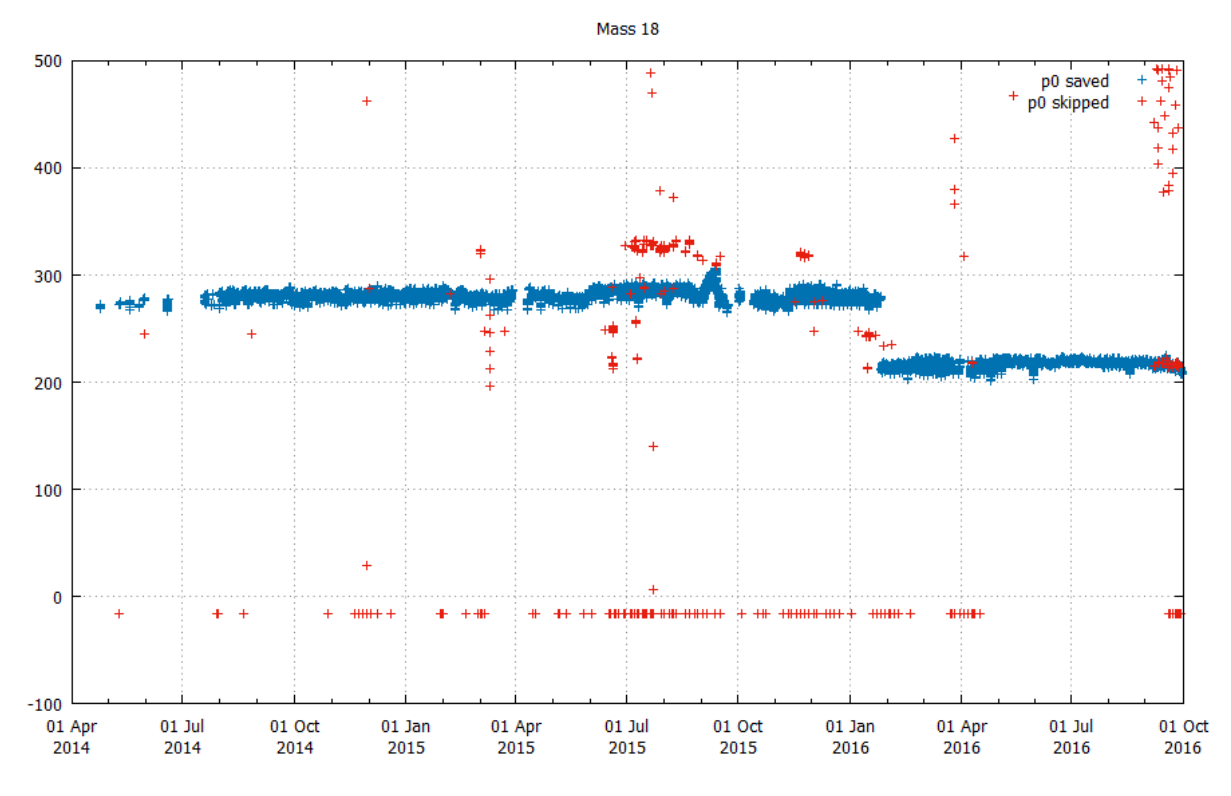

<span id="page-5-1"></span>*Figure 1: pix0 values calculated for mass 18. The red points are skipped pix0 values.*

#### <span id="page-5-0"></span>2.5.2. pix0 interpolation

Once the reference pix0 values are computed after the reading of all the DFMS PDS L2 data, the DFMS PDS L3 products generated by the DFMS PDS L2-to-L3 data processing software are read, and according to their commanded mass (read in the header, in ROSINA DFMS SCI MASS), the pix0 value is either interpolated or extrapolated using the following equation:

$$
pix0 (m0) = pix0_a + (m0 - m_a) \cdot (pix0_b - pix0_a) / (m_b - m_a)
$$

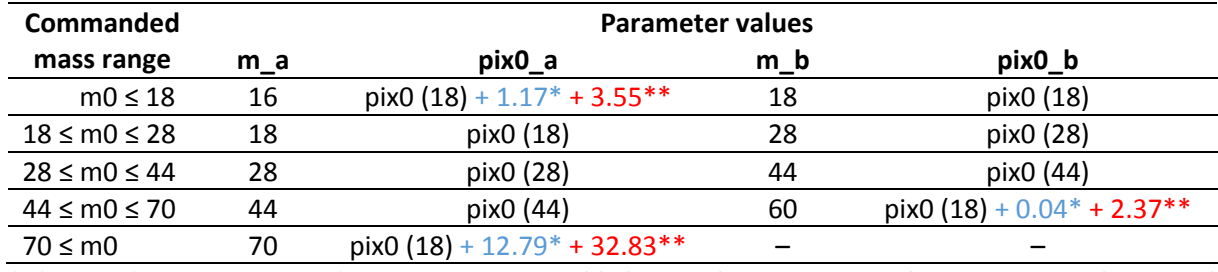

\* if date of acquisition is before 2016-01-27 \*\* if date of acquisition is after 2016-01-27 (included)

#### <span id="page-6-0"></span>2.5.3. DFMS PDS L3 output

Each DFMS PDS L3 enhanced file is written in the **[DFMS\_L3\_output\_path]** path defined in section [2.3,](#page-2-1) following the same file tree architecture as for the DFMS PDS L3 data given in input.

The header of the output files is the same as the one of the input files, except for the following lines which are updated with the appropriate values:

- ROSINA\_DFMS\_SCI\_SELF\_PIXEL0\_A
- ROSINA\_DFMS\_SCI\_SELF\_PIXEL0\_UNC
- ROSINA\_DFMS\_SCI\_SELF\_PIXEL0\_B
- ROSINA\_DFMS\_SCI\_SELF\_PIXEL0\_UNC

Due to mass scale calibration complexities with high-resolution modes the pix0 uncertainty for all highresolution modes is fixed at 10.0 pixels.

The lines after the header are read from the input files, and then written back in the output files with the corrected / enhanced mass scale, with a number of digits as defined in the parameter **precision**  (see sectio[n 2.3\)](#page-2-1).